#### Simulation Examples Ex

#### Radu T. Trîmbițaș

UBB

1st semester 2011-2012

<span id="page-0-0"></span>4 0 8

#### Simulation steps using Simulation Table

- **4** Determine the characteristics of each of the inputs to the simulation. Quite often, these may be modeled as probability distributions, either continuous or discrete.
- <sup>2</sup> Construct a simulation table. Each simulation table is different, for each is developed for the problem at hand. Example: there are  $p$ inputs,  $x_{ij};\,j=1,2,\ldots$  ,  $p$  and one response,  $y_i$  , for each of repetitions  $i = 1, 2, \ldots, n$ . Initialize the table by filling in the data for repetition 1.
- $\bullet$  For each repetition *i*, generate a value for each of the p inputs, and evaluate the function, calculating a value of the response  $y_i$  . The input values may be computed by sampling values from the distributions determined in step 1. A response typically depends on the inputs and one or more previous responses. Determine the characteristics of each of the inputs to the simulation (probability distributions).

イロト イ押ト イヨト イヨト

 $QQ$ 

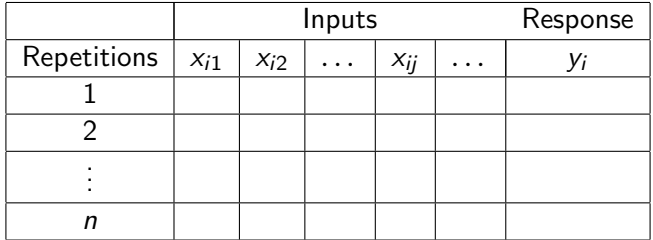

**≮ロ ▶ (伊 )** 

 $\mathcal{A}$ ∍ ×  $\rightarrow$  重

- A queueing system is described by
	- Calling population
	- **Arrival rate**
	- Service mechanism
	- System capacity
	- Queueing discipline

 $\leftarrow$ 

## Simulation of Queueing Systems

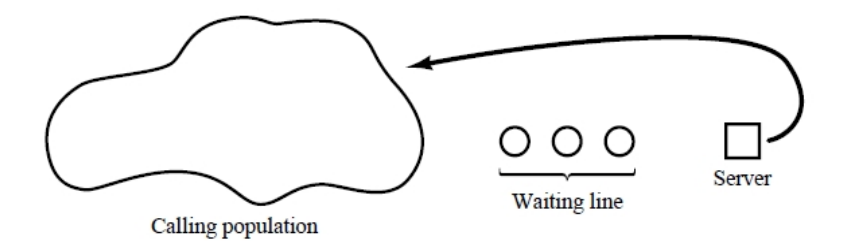

 $\leftarrow$ 

### Single-Server Simulation

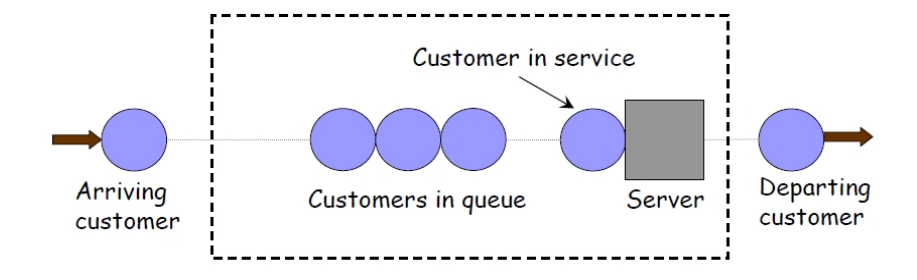

What are the events?

 $\leftarrow$ 

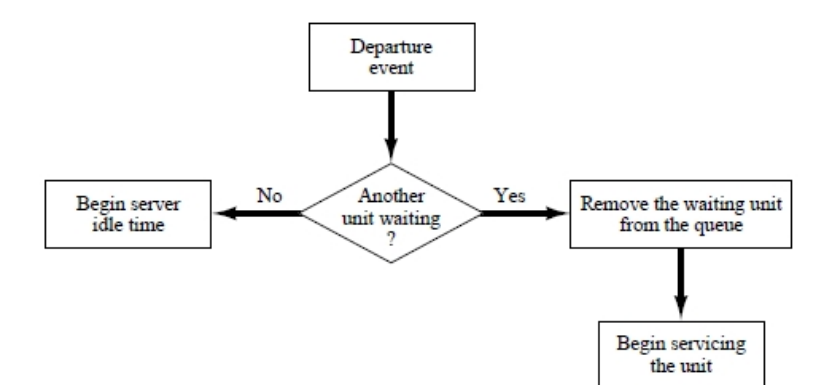

÷,

 $299$ 

イロト イ部 トイヨ トイヨト

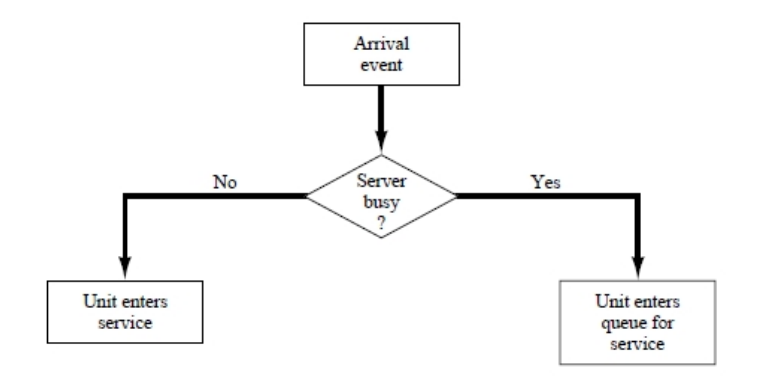

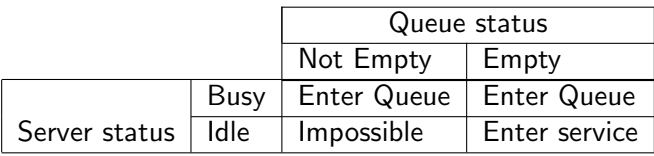

重

 $299$ 

イロト イ部 トイモト イモト

# Simulation of Queueing Systems

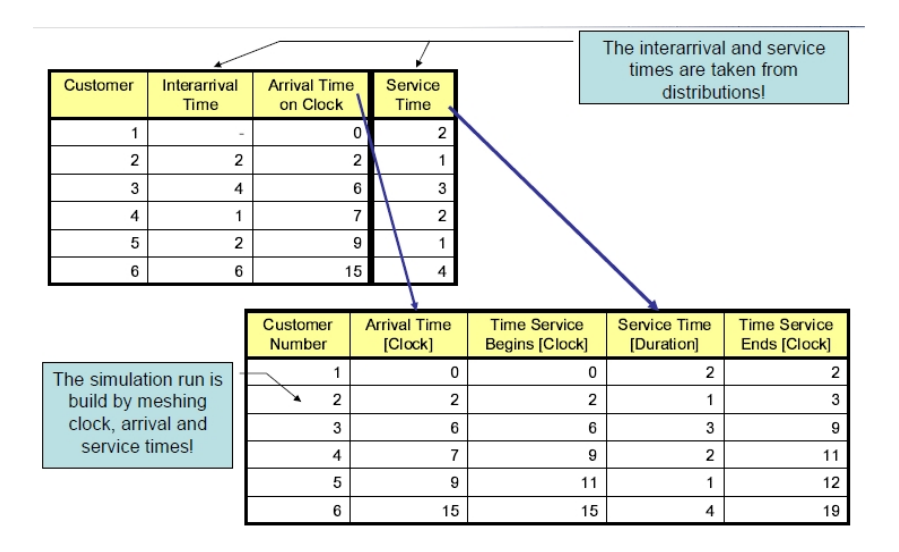

画

イロト イ母 トイヨ トイヨト

 $QQ$ 

#### Chronological ordering of events

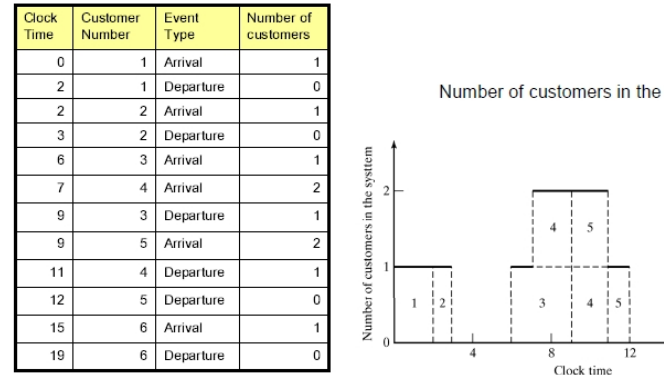

system

4 0 8 ×.  $20^{\degree}$ 

Þ

 $299$ 

6

- One checkout counter
- Arrival time between customers are 1 to 8 minutes (equal probability)
- Service time vary from 1 to 6 (service time table)

$$
\left(\begin{array}{cccccc}\n1 & 2 & 3 & 4 & 5 & 6 \\
0.10 & 0.20 & 0.30 & 0.25 & 0.10 & 0.05\n\end{array}\right)
$$

• We are going to analysis for 100 customers.

- Average waiting time= $174/100=1.74$  minutes
- $\bullet$  The probability that a customer has to wait=0.46
- $\bullet$  The proportion of idle time of the server=101/418=0.24
- Average service time= $317/100=3.17$

4 D F

 $QQ$ 

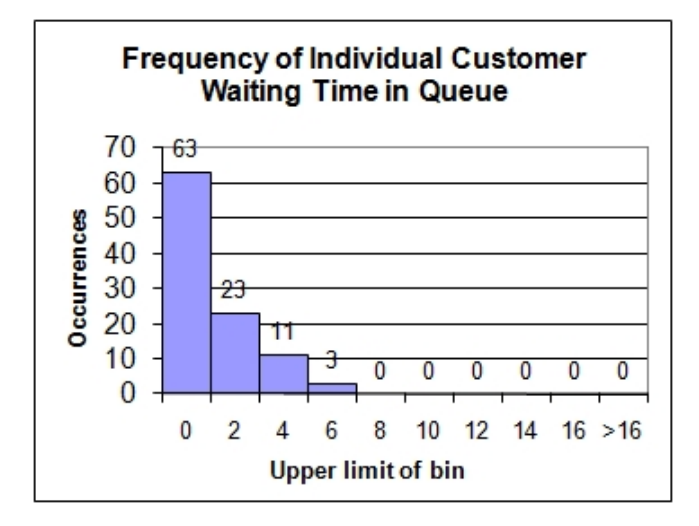

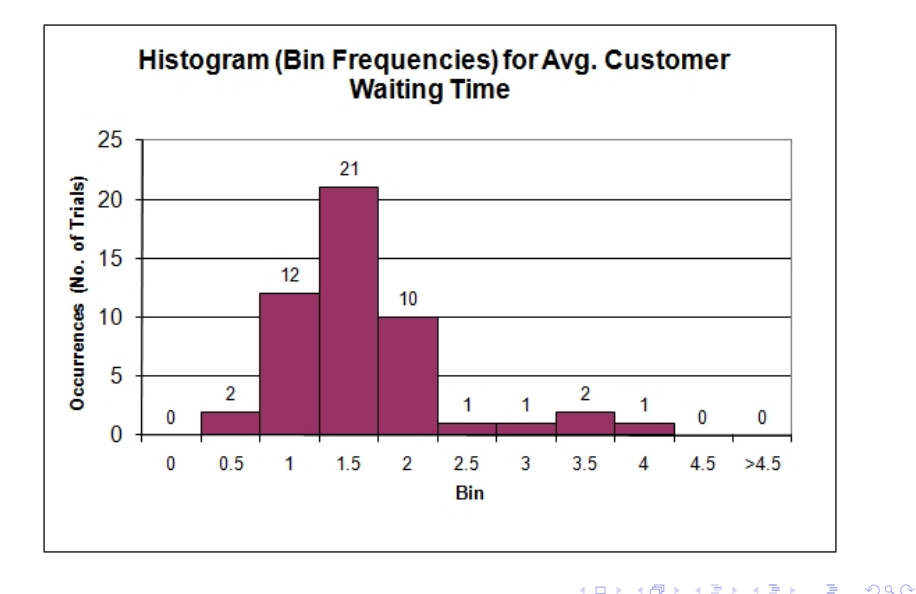

# Simulation of Inventory Systems

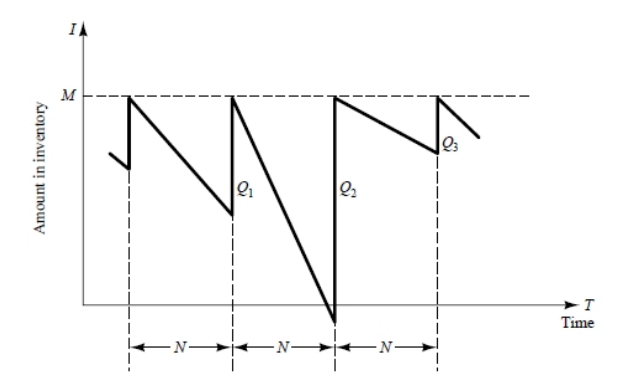

- $\bullet$  N: Length of periodic review that inventory level is checked  $-$  An order is made to bring the inventory to the level M
- Lead Time: the length of time between the placement and receipt of an order (here is zero)
- $\bullet$  Q: order quantity

#### Random normal numbers

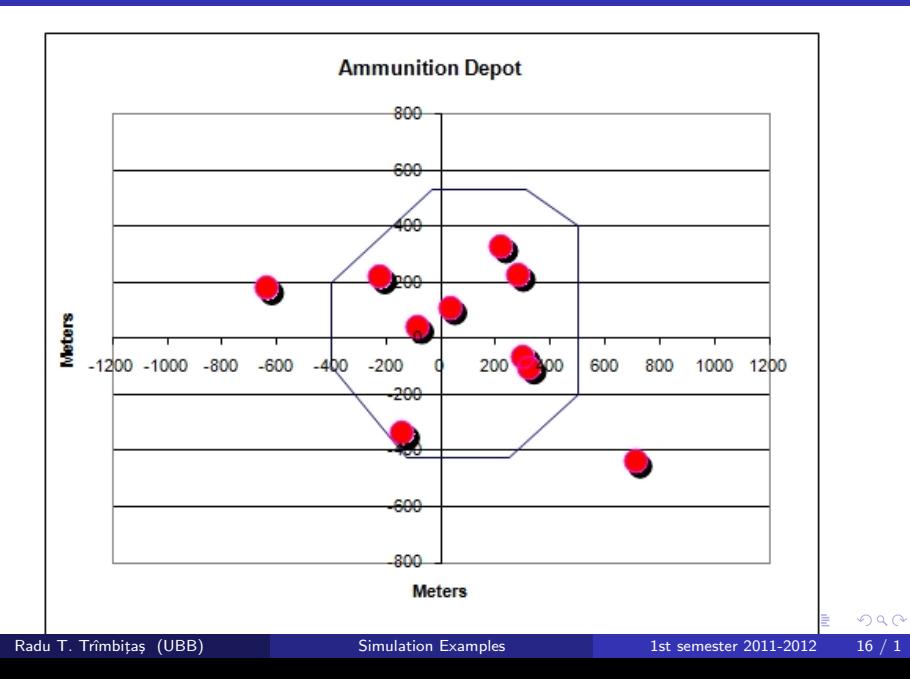

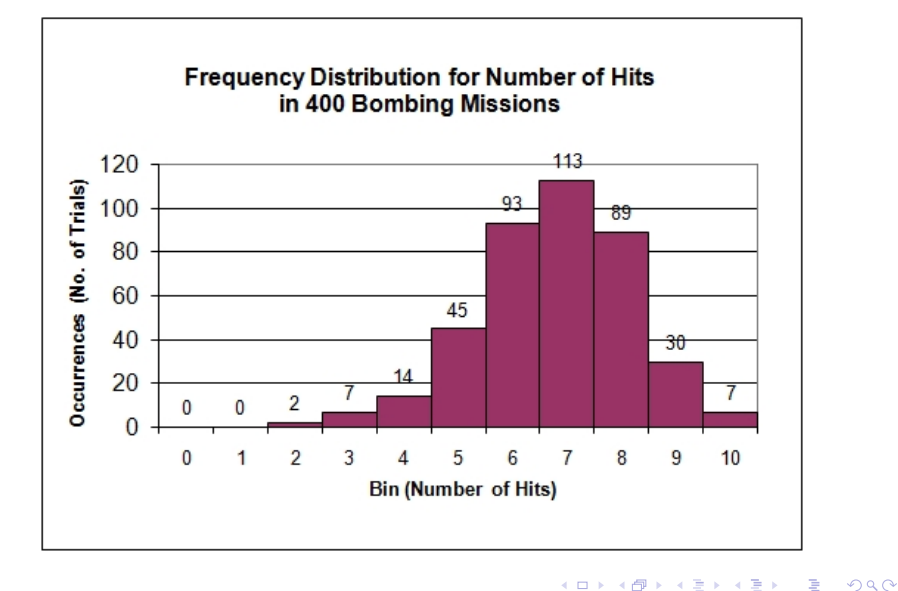